## **Linie 252 Anklam - Klotzow - Lassan**

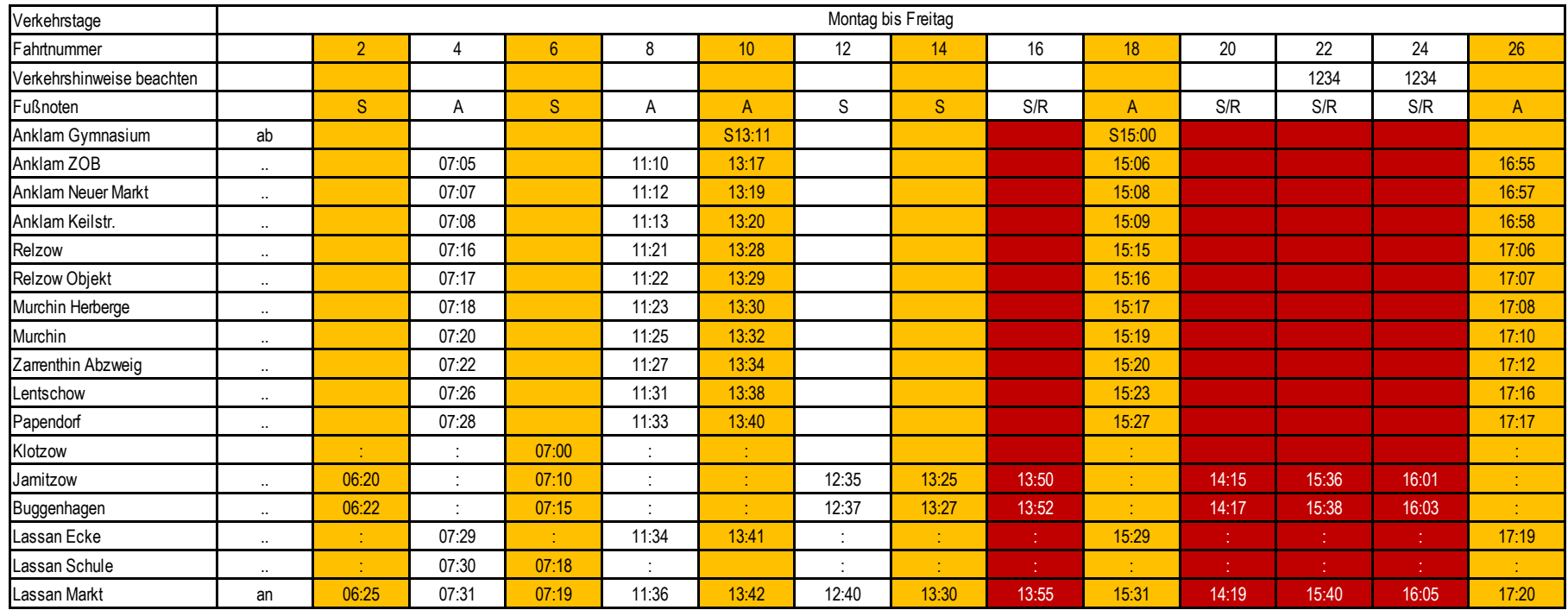

S verkehrt an Schultagen

1 verkehrt Montag

2 verkehrt Dienstag

3 verkehrt Mittwoch

4 verkehrt Donnerstag

5 verkehrt Freitag

R Rufbus verkehrt nur nach telefonischer Voranmeldung 038374 80226 bis 13:00 Uhr des Vortages

A verkehrt nicht am 24.12. u. 31.12.

## **gültig ab: 01.01.2019**

## **Omnibus Pasternak**

Inhaber: Ronny Pasternak Wendenstraße 74 17440 Lassan

Telefon: +49 38 37 48 02 26 Telefax: +49 38 37 45 55 30 E-Mail: omnibuspasternak@aol.com Internet: http://www.lassaner-busse.de

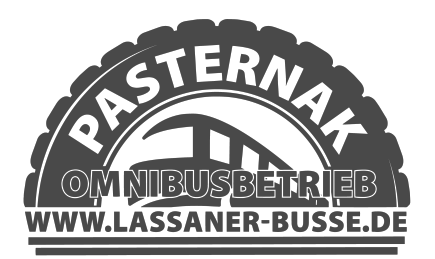